## **trabalho final**

Abaixo segue o script da minha função realizada, pensando na proposta A.

develop <- function(x, temp, data){ #CRIANDO A FUNÇÃO ############################## PRIMEIRA FASE. CRIAR OS DATAFRAMES COM OS VALORES QUE PODERÃO SER CHAMADOS PELO USUÁRIO #################################### dados.cmac25 <- data.frame(Idade = c(12,24,36,48,60,72,84,96,108,12,24,36,48,60,72,84,96,108,12,24,36,48,60,72, 84,96,108,120,132,144), Temperatura =  $rep(25, 30)$ , Substrato = rep(c("Musculo", "Figado", "Intestino"), c(9,9,12)), Peso =  $c(0.0006, 0.0029, 0.0101, 0.0000)$ 0.0202, 0.0478, 0.0557, 0.0591, 0.0491, 0.0442, 0.0004, 0.0021, 0.0093, 0.0181, 0.035, 0.0501,  $0.0571, 0.0538, 0.0499,$ 0.0004, 0.0017, 0.0063, 0.0152, 0.0258, 0.0363, 0.0551, 0.0568, 0.0543, 0.0512, 0.0453, 0.0425)) #criar o objeto com os valores da espécie macellaria na temp de 25 dados.cmac25\$Idade <- as.factor(dados.cmac25\$Idade) #alterando a idade para fator dados.cmac30 <- data.frame(Idade = c(12,24,36,48,60,72,84,96,12,24,36,48,60,72,84,96,12,24,36,48,60,72,84,96,10 8), Temperatura =  $rep(30, 25)$ , Substrato = rep(c("Musculo", "Figado", "Intestino"), c(8,8,9)), Peso =  $c(0.0013, 0.0034, 0.0147,$ 0.0491, 0.0651, 0.0741, 0.0809, 0.0689, 0.0011, 0.0019, 0.0101, 0.0255, 0.0421, 0.0601, 0.0785, 0.0799, 0.0009, 0.0015, 0.0048, 0.0122, 0.0199, 0.0241, 0.0489, 0.0587, 0.058)) #criar o objeto com os valores da espécie macellaria na temp de 30 dados.cmac30\$Idade <- as.factor(dados.cmac30\$Idade) #alterando a idade para fator dados.cmac35 <- data.frame(Idade = c(12,24,36,48,60,72,84,96,12,24,36,48,60,72,84,96,12,24,36,48,60,72,84,96,10 8), Temperatura =  $rep(35, 25)$ , Substrato = rep(c("Musculo", "Figado", "Intestino"), c(8,8,9)), Peso =  $c(0.0016, 0.0042, 0.0162,$ 0.0518, 0.0679, 0.0761, 0.0829, 0.0754, 0.0013, 0.0025, 0.0117, 0.0352, 0.0621, 0.0815, 0.0811, 0.0759, 0.0011, 0.0025,

0.0116, 0.0284, 0.0552, 0.0718, 0.0806, 0.0854, 0.0786)) #criar o objeto com os valores da espécie macellaria na temp de 35 dados.cmac35\$Idade <- as.factor(dados.cmac35\$Idade) #alterando a idade para fator dados.cmeg25 <- data.frame(Idade = c(12,24,36,48,60,72,84,96,108,12,24,36,48,60,72,84,96,108,12,24,36,48,60,72, 84,96,108,120,132,144), Temperatura =  $rep(25, 30)$ , Substrato = rep(c("Musculo", "Figado", "Intestino"), c(9,9,12)), Peso =  $c(0.0011, 0.0027, 0.0111,$ 0.0396, 0.0616, 0.0697, 0.0817, 0.0698, 0.0641, 0.0009, 0.0023, 0.01, 0.035, 0.0612, 0.0799,  $0.0805$ , 0.069, 0.0638, 0.0007, 0.069, 0.0638, 0.0007, 0.002, 0.029, 0.03, 0.0552, 0.07, 0.0799, 0.08, 0.0731, 0.0699, 0.0654, 0.0647)) #criar o objeto com os valores da espécie megacephala na temp de 25 dados.cmeg25\$Idade <- as.factor(dados.cmeg25\$Idade) #alterando a idade para fator dados.cmeg30 <- data.frame(Idade = c(12,24,36,48,60,72,84,96,12,24,36,48,60,72,84,96,12,24,36,48,60,72,84,96,10 8), Temperatura =  $rep(30, 25)$ , Substrato = rep(c("Musculo", "Figado", "Intestino"), c(8,8,9)), Peso =  $c(0.0015, 0.0037, 0.0151,$ 0.0496, 0.0656, 0.0747, 0.0817, 0.0698, 0.0013, 0.0023, 0.0114, 0.035, 0.0612, 0.0799, 0.0805, 0.069, 0.0011, 0.0029, 0.0069, 0.0289, 0.0552, 0.0711, 0.0799, 0.0878, 0.073)) #criar o objeto com os valores da espécie megacephala na temp de 30 dados.cmeg30\$Idade <- as.factor(dados.cmeg30\$Idade) #alterando a idade para fator dados.cmeg35 <- data.frame(Idade = c(12,24,36,48,60,72,84,96,12,24,36,48,60,72,84,96,12,24,36,48,60,72,84,96,10 8), Temperatura =  $rep(35, 25)$ , Substrato = rep(c("Musculo", "Figado", "Intestino"), c(8,8,9)), Peso =  $c(0.0016, 0.0041, 0.0161,$ 0.0516, 0.0677, 0.0757, 0.0825, 0.0691, 0.0014, 0.0027, 0.0121, 0.0359, 0.0622, 0.0819, 0.0805, 0.0694, 0.0011, 0.0029, 0.0114, 0.0287, 0.0558, 0.0714, 0.0801, 0.0878, 0.0739)) #criar o objeto com os valores da espécie megacephala na temp de 35 dados.cmeg35\$Idade <- as.factor(dados.cmeg35\$Idade) #alterando a idade para fator dados.calb25 <- data.frame(Idade = c(12,24,36,48,60,72,84,96,108,120,132,144,156,168,12,24,36,48,60,72,84,96,10 8,120,132,144,156,168,12,24,36,48,60,72,84,96,108,120,132,144,156,168,180,19 2,204,216), Temperatura =  $rep(25, 46)$ , Substrato = rep(c("Musculo", "Figado", "Intestino"), c(14,14,18)), Peso = c(0.12,1.18,4.33,9.47,10.72,18.87,80.04,80.93,83.94,87.31,86.51,80.39,80.18, 62.99,0.15,0.23,2.61,5.16,6.47,17.48,27.2,51.6,51.9, 62.61,58.93,58.79,41.43,40.97,0.17,0.93,3.73,17.63,18.13,30.48,66.57,66.87,7 1.17,74.29,80.55,73.59,73.58,54.49,0.17,0.93,3.73, 17.63)) #criar o objeto com os valores da espécie albiceps na temp de 25 dados.calb25\$Idade <- as.factor(dados.calb25\$Idade) #alterando a idade para fator dados.calb30 <- data.frame(Idade = c(12,24,36,48,60,72,84,96,108,120,12,24,36,48,60,72,84,96,108,120,12,24,36,4 8,60,72,84,96,108,120,132), Temperatura =  $rep(30, 31)$ , Substrato = rep(c("Musculo", "Figado", "Intestino"), c(10,10,11)), Peso = c(1.21,1.62,6.71,14.35,31.92,68.69,80.5,97.47,78.05,59.44,1.58,3.45,12.96,25 .99,64.65,86.82,89.17,82.34,73.72,55.27,1.45, 1.81,6.36,9.13,29.39,31.4,57.08,61.2,55.27,47.75,46.51)) #criar o objeto com os valores da espécie albiceps na temp de 30 dados.calb30\$Idade <- as.factor(dados.calb30\$Idade) #alterando a idade para fator dados.calb35 <- data.frame(Idade = c(12,24,36,48,60,72,84,96,108,12,24,36,48,60,72,84,96,108,120,12,24,36,48,60 ,72,84,96,108), Temperatura =  $rep(35, 28)$ , Substrato = rep(c("Musculo", "Figado", "Intestino"), c(9,10,9)), Peso =  $c(1.89, 7.02, 41.57, 64.92,$ 104.87, 92.91, 85.71, 68.48, 61.21, 6.21, 6.99, 33.17, 66.08, 86.51, 78.99, 74.43, 74, 69.19,  $51.15$ ,  $2.1$ ,  $9.93$ ,  $42.9$ , 65.73, 80.96, 81.86, 88.56, 69.81, 58.06)) #criar o objeto com os valores da espécie albiceps na temp de 35 dados.calb35\$Idade <- as.factor(dados.calb35\$Idade) #alterando a idade para fator dados.lexi25 <- data.frame(Idade = c(12,24,36,48,60,72,84,96,108,120,132,144,12,24,36,48,60,72,84,96,108,120,13 2,144,12,24,36,48,60,72,84,96,108,120,132,144,156,168,180), Temperatura =  $rep(25, 39)$ , Substrato = rep(c("Musculo", "Figado", "Intestino"), c(12,12,15)), Peso =  $c(0.0003, 0.0023, 0.0137,$ 0.0308, 0.0307, 0.0299, 0.0291, 0.0281, 0.0267, 0.0283, 0.0256, 0.0233, 0.0002, 0.0021, 0.0132, 0.0301, 0.0305, 0.0299, 0.0292, 0.0285, 0.0272, 0.0264, 0.0257, 0.0251, 0.0001,

Last<br>update update:<br>2020/08/12 <sup>05\_curso\_antigo:r2018:alunos:trabalho\_final:amaralgustavofaria:trabs http://ecor.ib.usp.br/doku.php?id=05\_curso\_antigo:r2018:alunos:trabalho\_final:amaralgustavofaria:trabs</sup> 06:04

0.0014, 0.0121, 0.0258, 0.0309, 0.0315, 0.0312, 0.0291, 0.0284, 0.0271, 0.0265, 0.0252, 0.0247, 0.0242, 0.0242)) #criar o objeto com os valores da espécie eximia na temp de 25 dados.lexi25\$Idade <- as.factor(dados.lexi25\$Idade) #alterando a idade para fator dados.lexi30 <- data.frame(Idade = c(12,24,36,48,60,72,84,96,108,120,132,12,24,36,48,60,72,84,96,108,120,132,12 ,24,36,48,60,72,84,96,108,120,132,144), Temperatura =  $rep(30, 34)$ , Substrato = rep(c("Musculo", "Figado", "Intestino"), c(11,11,12)), Peso =  $c(0.0009, 0.0025, 0.0141,$ 0.0322, 0.0329, 0.0334, 0.0299, 0.0294, 0.0286, 0.0281, 0.0272, 0.0007, 0.0035, 0.0158, 0.0254, 0.0329, 0.0341, 0.0298, 0.0295, 0.0287, 0.0278, 0.0271, 0.0002, 0.0018, 0.0129, 0.0268, 0.0314, 0.0329, 0.0328, 0.0297, 0.0291, 0.0284, 0.0276, 0.0268)) #criar o objeto com os valores da espécie eximia na temp de 30 dados.lexi30\$Idade <- as.factor(dados.lexi30\$Idade) #alterando a idade para fator dados.lexi35 <- data.frame(Idade = c(12,24,36,48,60,72,84,96,12,24,36,48,60,72,84,96,12,24,36,48,60,72,84,96,10 8), Temperatura =  $rep(35, 25)$ , Substrato = rep(c("Musculo", "Figado", "Intestino"), c(8,8,9)), Peso =  $c(0.0027, 0.0167, 0.0357,$ 0.0313, 0.0317, 0.0301, 0.0291, 0.0289, 0.0025, 0.0165, 0.0351, 0.0302, 0.0318, 0.0298, 0.0275, 0.0256, 0.0021, 0.0151, 0.0287, 0.0359, 0.0373, 0.0299, 0.0287, 0.0278, 0.0269)) #criar o objeto com os valores da espécie eximia na temp de 35 dados.lexi35\$Idade <- as.factor(dados.lexi35\$Idade) #alterando a idade para fator ################################## SEGUNDA FASE. DEIXAR O ANOVA de cada espécie por temperatura já pronta ##########################################  $aov.calb25 < -aov(Peso - Idade + Substrato, data = dados.calb25)$ #anova em albiceps na temperatura 25 tabela.calb25 <- summary(aov.calb25) #jogar a tabela anova para dentro de um objeto para que depois eu possa pegar o valor de p  $aov.calb30 < -aov(Peso - Idade + Substrato, data = dados.calb30)$ #anova em albiceps na temperatura 30 tabela.calb30 <- summary(aov.calb30) #jogar a tabela anova para dentro de um objeto para que depois eu possa pegar o valor de p aov.calb35 <- aov(Peso  $\sim$  Idade + Substrato, data = dados.calb35) #anova em albiceps na temperatura 35 tabela.calb35 <- summary(aov.calb35) #jogar a tabela anova para dentro de

2023/02/02 14:37 5/14 trabalho final

um objeto para que depois eu possa pegar o valor de p  $aov.cmac25 < -aov(Peso - Idade + Substrato, data = dados.cmac25)$ #anova em macellaria na temperatura 25 tabela.cmac25 <- summary(aov.cmac25) #jogar a tabela anova para dentro de um objeto para que depois eu possa pegar o valor de p  $aov.cmac30 < -aov(Peso - Idade + Substrato, data = dados.cmac30)$ #anova em macellaria na temperatura 30 tabela.cmac30 <- summary(aov.cmac30) #jogar a tabela anova para dentro de um objeto para que depois eu possa pegar o valor de p aov.cmac35 <- aov(Peso  $\sim$  Idade + Substrato, data = dados.cmac35) #anova em macellaria na temperatura 35 tabela.cmac35 <- summary(aov.cmac35) #jogar a tabela anova para dentro de um objeto para que depois eu possa pegar o valor de p aov.cmeg25 <- aov(Peso  $\sim$  Idade + Substrato , data = dados.cmeg25) #anova em megacephala na temperatura 25 tabela.cmeg25 <- summary(aov.cmeg25) #jogar a tabela anova para dentro de um objeto para que depois eu possa pegar o valor de p aov.cmeg30 <- aov(Peso  $\sim$  Idade + Substrato, data = dados.cmeg30) #anova em megacephala na temperatura 30 tabela.cmeg30 <- summary(aov.cmeg30) #jogar a tabela anova para dentro de um objeto para que depois eu possa pegar o valor de p aov.cmeg35 <- aov(Peso  $\sim$  Idade + Substrato, data = dados.cmeg35) #anova em megacephala na temperatura 35 tabela.cmeg35 <- summary(aov.cmeg35) #jogar a tabela anova para dentro de um objeto para que depois eu possa pegar o valor de p aov.lexi25 <- aov(Peso ~ Idade + Substrato , data = dados.lexi25) #anova em eximia na temperatura 25 tabela.lexi25 <- summary(aov.lexi25) #jogar a tabela anova para dentro de um objeto para que depois eu possa pegar o valor de p  $aov.lexi30 < -aov(Peso - Idade + Substrato, data = dados.lexi30)$ #anova em eximia na temperatura 30 tabela.lexi30 <- summary(aov.lexi30) #jogar a tabela anova para dentro de um objeto para que depois eu possa pegar o valor de p aov.lexi35 <- aov(Peso  $\sim$  Idade + Substrato, data = dados.lexi35) #anova em eximia na temperatura 35 tabela.lexi35 <- summary(aov.lexi35) #jogar a tabela anova para dentro de um objeto para que depois eu possa pegar o valor de p ################################ TERCEIRA FASE. DEIXAR O TUKEY (JÁ QUE TODOS DERAM DIFERENÇAS SIGNIFICATIVAS) PRONTO.################################## tukey.calb25 <- TukeyHSD(aov.calb25) #tukey em albiceps na temperatura 25 tukey.calb25 #ver as relações tukey.calb30 <- TukeyHSD(aov.calb30) #tukey em albiceps na temperatura 30 tukey.calb30 #ver as relações tukey.calb35 <- TukeyHSD(aov.calb35) #tukey em albiceps na temperatura 35 tukey.calb35 #ver as relações tukey.cmeg25 <- TukeyHSD(aov.cmeg25) #tukey em megacephala na temperatura 25 tukey.cmeg25 #ver as relações tukey.cmeg30 <- TukeyHSD(aov.cmeg30) #tukey em megacephala na temperatura 30

```
 tukey.cmeg30 #ver as relações
   tukey.cmeg35 <- TukeyHSD(aov.cmeg35) #tukey em megacephala na temperatura
35
   tukey.cmeg35 #ver as relações
   tukey.cmac25 <- TukeyHSD(aov.cmac25) #tukey em macellaria na temperatura
25
   tukey.cmac25 #ver as relações
   tukey.cmac30 <- TukeyHSD(aov.cmac30) #tukey em macellaria na temperatura
30
   tukey.cmac30 #ver as relações
  tukey.cmac35 <- TukeyHSD(aov.cmac35) #tukey em macellaria na temperatura
35
  tukey.cmac35 #ver as relações
  tukey.lexi25 <- TukeyHSD(aov.lexi25) #tukey em eximia na temperatura 25
   tukey.lexi25 #ver as relações
  tukey.lexi30 <- TukeyHSD(aov.lexi30) #tukey em eximia na temperatura 30
  tukey.lexi30 #ver as relações
  tukey.lexi35 <- TukeyHSD(aov.lexi35) #tukey em eximia na temperatura 35
  tukey.lexi35 #ver as relações
  ##################################################### QUARTA FASE. USO DOS
IFs ##############################################################
  if (x == 1 \& temp == 25) \#se x for 1 (que será equivalente a calb)
juntamente com temp sendo 25 (25 devido a temperatura ser 25°C)
     cat("O valor de p é:", tabela.calb25[[1]]$"Pr(>F)"[1],"\n") #mostre para
o usuário o valor de p
     cat(" e os resultados pelo Teste Tukey:") #Mensagem que será printado a
tabela de tukey
    print(tukey.calb25) #print da tabela de tukey
    jpeq(filename = "boxplot-calb25.jpg, jpq", width = 480, height = 480,units = "px", pointsize = 12, quality = 100, #(PEGUEI ESTE COMANDO
NA APOSTILA DO CURSO)
         bq = "white", res = NA, restoreConsole = TRUE) #(PEGUEI ESTE
COMANDO NA APOSTILA DO CURSO)
     par(las=1) #mudar a orientação dos valores dos eixos
    par(mar=c(3.5,4.7,3.5,3)) #tamanho da margem
     boxplot(Peso ~ Idade + Substrato, data=dados.calb25, #o gráfico em si
             main="Curvas de crescimento em C.albiceps \n sob temperatura de
25°C",
             xaxt="n")
    axis(side=1, at=c(4, 25, 45), labels=F, tick=T) #colocar apenas 3 traços
no eixo x enfatizando qual substrato é
    mtext("Fígado", side=1, line=0.5, at=4,cex=1) #legenda no eixo x com o
substrato fígado
    mtext("Intestino", side=1, line=0.5, at=25,cex=1) #legenda no eixo x com
o substrato intestino
    mtext("Músculo", side=1, line=0.5, at=45,cex=1) #legenda no eixo x linha
com o substrato músculo
     dev.off() #fechar o gráfico para salvar sem erros
     return("Chrysomya albiceps - 25°C") #finalizar a função e retornar esta
mensagem para o usuário
```
} else if  $(x == 1 \& temp == 30)$  { #se x for 1 (que será equivalente a calb) juntamente com temp sendo 30 cat("O valor de p é:", tabela.calb30[[1]]\$"Pr(>F)"[1], "\n") #mostre para o usuário o valor de p cat(" e os resultados pelo Teste Tukey:") #Mensagem que será printado a tabela de tukey print(tukey.calb30) #print da tabela de tukey  $jpeg(filename = "boxplot-calb30.jpg"$ , width = 480, height = 480, #Para salvar o gráfico (PEGUEI ESTE COMANDO NA APOSTILA DO CURSO) units = "px", pointsize = 12, quality = 100, #(PEGUEI ESTE COMANDO NA APOSTILA DO CURSO)  $bg = "white",$  res = NA, restoreConsole = TRUE) #(PEGUEI ESTE COMANDO NA APOSTILA DO CURSO) par(las=1) #mudar a orientação dos valores dos eixos par(mar=c(3.5,4.7,3.5,3)) #tamanho da margem boxplot(Peso ~ Idade + Substrato, data=dados.calb30, #o gráfico em si main="Curvas de crescimento em C.albiceps \n sob temperatura de 30°C", xaxt="n") axis(side=1, at=c(4, 17, 29), labels=F, tick=T) #colocar apenas 3 traços no eixo x enfatizando qual substrato é mtext("Fígado", side=1, line=0.5, at=4,cex=1) #legenda no eixo x com o substrato fígado mtext("Intestino", side=1, line=0.5, at=17,cex=1) #legenda no eixo x com o substrato intestino mtext("Músculo", side=1, line=0.5, at=29,cex=1) #legenda no eixo x linha com o substrato músculo dev.off() #fechar o gráfico para salvar sem erros return("Chrysomya albiceps - 30°C") #finalizar a função e retornar esta mensagem para o usuário } else if  $(x == 1 \& temp == 35)$  { #se x for 1 (que será equivalente a calb) juntamente com temp sendo 35 cat("0 valor de p é:", tabela.calb35[[1]]\$" $Pr(>=F]$ "[1], "\n") #mostre para o usuário o valor de p cat(" e os resultados pelo Teste Tukey:") #Mensagem que será printado a tabela de tukey print(tukey.calb35) #print da tabela de tukey  $jpeg(filename = "boxplot-calb35.jpg"$ , width = 480, height = 480, #Para salvar o gráfico (PEGUEI ESTE COMANDO NA APOSTILA DO CURSO) units = "px", pointsize = 12, quality = 100, #(PEGUEI ESTE COMANDO NA APOSTILA DO CURSO) bg = "white",  $res = NA$ , restoreConsole = TRUE) #(PEGUEI ESTE COMANDO NA APOSTILA DO CURSO) par(las=1) #mudar a orientação dos valores dos eixos par(mar=c(3.5,4.7,3.5,3)) #tamanho da margem boxplot(Peso ~ Idade + Substrato, data=dados.calb35, #o gráfico em si main="Curvas de crescimento em C.albiceps \n sob temperatura de 35°C", xaxt="n") axis(side=1, at=c(4, 13, 23), labels=F, tick=T) #colocar apenas 3 traços no eixo x enfatizando qual substrato é

## Last<br>update update:<br>2020/08/12 <sup>05\_curso\_antigo:r2018:alunos:trabalho\_final:amaralgustavofaria:trabs http://ecor.ib.usp.br/doku.php?id=05\_curso\_antigo:r2018:alunos:trabalho\_final:amaralgustavofaria:trabs</sup> 06:04

```
 mtext("Fígado", side=1, line=0.5, at=4,cex=1) #legenda no eixo x com o
substrato fígado
    mtext("Intestino", side=1, line=0.5, at=13.5,cex=1) #legenda no eixo x
com o substrato intestino
    mtext("Músculo", side=1, line=0.5, at=23,cex=1) #legenda no eixo x linha
com o substrato músculo
     dev.off() #fechar o gráfico para salvar sem erros
     return("Chrysomya albiceps - 35°C") #finalizar a função e retornar esta
mensagem para o usuário
  }else if (x == 2 \& temp == 25){ #se x for 2 (que será equivalente a cmeg)
juntamente com temp sendo 25
         cat("O valor de p é:", tabela.cmeg25[[1]]$"Pr(>F)"[1], "\n") #mostre
para o usuário o valor de p
         cat(" e os resultados pelo Teste Tukey:") #Mensagem que será
printado a tabela de tukey
         print(tukey.cmeg25) #print da tabela de tukey
        jpeg(filename = "boxplot-cmeg25.jpg", width = 480, height = 480,#Para salvar o gráfico (PEGUEI ESTE COMANDO NA APOSTILA DO CURSO)
             units = "px", pointsize = 12, quality = 100, #(PEGUEI ESTE
COMANDO NA APOSTILA DO CURSO)
             bg = "white", res = NA, restoreConsole = TRUE) #(PEGUEI ESTE
COMANDO NA APOSTILA DO CURSO)
         par(las=1) #mudar a orientação dos valores dos eixos
         par(mar=c(3.5,4.7,3.5,3)) #tamanho da margem
         boxplot(Peso ~ Idade + Substrato, data=dados.cmeg25, #o gráfico em
si
                 main="Curvas de crescimento em C.megacephala \n sob
temperatura de 25°C",
                 xaxt="n")
        axis(side=1, at=c(4, 17, 30), labels=F, tick=T) #colocar apenas 3
traços no eixo x enfatizando qual substrato é
         mtext("Fígado", side=1, line=0.5, at=4,cex=1) #legenda no eixo x com
o substrato fígado
         mtext("Intestino", side=1, line=0.5, at=17,cex=1) #legenda no eixo x
com o substrato intestino
         mtext("Músculo", side=1, line=0.5, at=30,cex=1) #legenda no eixo x
linha com o substrato músculo
         dev.off() #fechar o gráfico para salvar sem erros
         return("Chrysomya megacephala - 25°C") #finalizar a função e
retornar esta mensagem para o usuário
      } else if (x == 2 \& temp == 30){ #se x for 2 (que será equivalente a
cmeg) juntamente com temp sendo 30
         cat("O valor de p é:", tabela.cmeg30[[1]]$"Pr(>F)"[1], "\n") #mostre
para o usuário o valor de p
         cat(" e os resultados pelo Teste Tukey:") #Mensagem que será
printado a tabela de tukey
         print(tukey.cmeg30) #print da tabela de tukey
        jpeq(filename = "boxplot-cmeq30.jpg, jpq", width = 480, height = 480,#Para salvar o gráfico (PEGUEI ESTE COMANDO NA APOSTILA DO CURSO)
             units = "px", pointsize = 12, quality = 100, #(PEGUEI ESTE
```
2023/02/02 14:37 9/14 trabalho final

```
COMANDO NA APOSTILA DO CURSO)
             bg = "white", res = NA, restoreConsole = TRUE) #(PEGUEI ESTE
COMANDO NA APOSTILA DO CURSO)
         par(las=1) #mudar a orientação dos valores dos eixos
         par(mar=c(3.5,4.7,3.5,3)) #tamanho da margem
         boxplot(Peso ~ Idade + Substrato, data=dados.cmeg30, #o gráfico em
si
                 main="Curvas de crescimento em C.megacephala \n sob
temperatura de 30°C",
                 xaxt="n")
         axis(side=1, at=c(4, 13, 23), labels=F, tick=T) #colocar apenas 3
traços no eixo x enfatizando qual substrato é
         mtext("Fígado", side=1, line=0.5, at=4,cex=1) #legenda no eixo x com
o substrato fígado
        mtext("Intestino", side=1, line=0.5, at=13.5,cex=1) #legenda no eixo
x com o substrato intestino
         mtext("Músculo", side=1, line=0.5, at=23,cex=1) #legenda no eixo x
linha com o substrato músculo
         dev.off() #fechar o gráfico para salvar sem erros
         return("Chrysomya megacephala - 30°C") #finalizar a função e
retornar esta mensagem para o usuário
      } else if (x == 2 \& temp == 35){ #se x for 2 (que será equivalente a
cmeg) juntamente com temp sendo 35
        cat("O valor de p é:", tabela.cmeg35[[1]]$"Pr(>F)"[1], "\n") #mostre
para o usuário o valor de p
         cat(" e os resultados pelo Teste Tukey:") #Mensagem que será
printado a tabela de tukey
         print(tukey.cmeg35) #print da tabela de tukey
        jpeg(filename = "boxplot-cmeg35.jpg, jpg", width = 480, height = 480,#Para salvar o gráfico (PEGUEI ESTE COMANDO NA APOSTILA DO CURSO)
             units = "px", pointsize = 12, quality = 100, #(PEGUEI ESTE
COMANDO NA APOSTILA DO CURSO)
             bq = "white", res = NA, restoreConsole = TRUE) #(PEGUEI ESTE
COMANDO NA APOSTILA DO CURSO)
         par(las=1) #mudar a orientação dos valores dos eixos
         par(mar=c(3.5,4.7,3.5,3)) #tamanho da margem
         boxplot(Peso ~ Idade + Substrato, data=dados.cmeg35, #o gráfico em
si
                 main="Curvas de crescimento em C.megacephala \n sob
temperatura de 35°C",
                 xaxt="n")
         axis(side=1, at=c(4, 13, 23), labels=F, tick=T) #colocar apenas 3
traços no eixo x enfatizando qual substrato é
         mtext("Fígado", side=1, line=0.5, at=4,cex=1) #legenda no eixo x com
o substrato fígado
        mtext("Intestino", side=1, line=0.5, at=13.5,cex=1) #legenda no eixo
x com o substrato intestino
         mtext("Músculo", side=1, line=0.5, at=23,cex=1) #legenda no eixo x
linha com o substrato músculo
         dev.off() #fechar o gráfico para salvar sem erros
         return("Chrysomya megacephala - 35°C") #finalizar a função e
```
Last<br>update: update:<br>2020/08/12 <sup>05\_curso\_antigo:r2018:alunos:trabalho\_final:amaralgustavofaria:trabs http://ecor.ib.usp.br/doku.php?id=05\_curso\_antigo:r2018:alunos:trabalho\_final:amaralgustavofaria:trabs</sup> 06:04

```
retornar esta mensagem para o usuário
      }else if (x == 3 \& temp == 25){ #se x for 3 (que será equivalente a
cmac) juntamente com temp sendo 25
            cat("0 valor de p é:", tabela.cmac25[[1]]$"Pr(>F)"[1], "\n")
#mostre para o usuário o valor de p
             cat(" e os resultados pelo Teste Tukey:") #Mensagem que será
printado a tabela de tukey
             print(tukey.cmac25) #print da tabela de tukey
            jpeg(filename = "boxplot-cmac25.jpg", width = 480, height = 480,#Para salvar o gráfico (PEGUEI ESTE COMANDO NA APOSTILA DO CURSO)
                 units = "px", pointsize = 12, quality = 100, \#(PEGUEI ESTE
COMANDO NA APOSTILA DO CURSO)
                 bg = "white", res = NA, restoreConsole = TRUE) #(PEGUEI
ESTE COMANDO NA APOSTILA DO CURSO)
             par(las=1) #mudar a orientação dos valores dos eixos
             par(mar=c(3.5,4.7,3.5,3)) #tamanho da margem
             boxplot(Peso ~ Idade + Substrato, data=dados.cmac25, #o gráfico
em si
                     main="Curvas de crescimento em C.macellaria \n sob
temperatura de 25°C",
                     xaxt="n")
             axis(side=1, at=c(4, 17, 30), labels=F, tick=T) #colocar apenas
3 traços no eixo x enfatizando qual substrato é
             mtext("Fígado", side=1, line=0.5, at=4,cex=1) #legenda no eixo x
com o substrato fígado
             mtext("Intestino", side=1, line=0.5, at=17,cex=1) #legenda no
eixo x com o substrato intestino
             mtext("Músculo", side=1, line=0.5, at=30,cex=1) #legenda no eixo
x linha com o substrato músculo
             dev.off() #fechar o gráfico para salvar sem erros
             return("Cochliomyia macellaria - 25°C") #finalizar a função e
retornar esta mensagem para o usuário
          } else if (x == 3 \& temp == 30) { #se x for 3 (que será equivalente
a cmac) juntamente com temp sendo 30
            cat("0 valor de p é:", tablela.cmac30[[1]]$"Pr(>=1", "\\n")#mostre para o usuário o valor de p
             cat(" e os resultados pelo Teste Tukey:") #Mensagem que será
printado a tabela de tukey
             print(tukey.cmac30) #print da tabela de tukey
            jpeg(filename = "boxplot-cmac30.jpg", width = 480, height = 480,
#Para salvar o gráfico (PEGUEI ESTE COMANDO NA APOSTILA DO CURSO)
                 units = "px", pointsize = 12, quality = 100, #(PEGUEI ESTE
COMANDO NA APOSTILA DO CURSO)
                 bq = "white", res = NA, restoreConsole = TRUE) #(PEGUEI
ESTE COMANDO NA APOSTILA DO CURSO)
             par(las=1) #mudar a orientação dos valores dos eixos
             par(mar=c(3.5,4.7,3.5,3)) #tamanho da margem
             boxplot(Peso ~ Idade + Substrato, data=dados.cmac30, #o gráfico
em si
                     main="Curvas de crescimento em C.macellaria \n sob
```
temperatura de 30°C", xaxt="n") axis(side=1, at=c(4, 13, 23), labels=F, tick=T) #colocar apenas 3 traços no eixo x enfatizando qual substrato é mtext("Fígado", side=1, line=0.5, at=4,cex=1) #legenda no eixo x com o substrato fígado mtext("Intestino", side=1, line=0.5, at=13.5,cex=1) #legenda no eixo x com o substrato intestino mtext("Músculo", side=1, line=0.5, at=23,cex=1) #legenda no eixo x linha com o substrato músculo dev.off() #fechar o gráfico para salvar sem erros return("Cochliomyia macellaria - 30°C") #finalizar a função e retornar esta mensagem para o usuário } else if  $(x == 3 \&$  temp == 35){ #se x for 3 (que será equivalente a cmac) juntamente com temp sendo 35  $cat("0 valor de p é:", tablela.cmac35[[1]]$"Pr(>=)[1], "\\n")$ #mostre para o usuário o valor de p cat(" e os resultados pelo Teste Tukey:") #Mensagem que será printado a tabela de tukey print(tukey.cmac35) #print da tabela de tukey  $jpeq(filename = "boxplot-cmac35.jpg$ ,  $jpq"$ , width = 480, height = 480, #Para salvar o gráfico (PEGUEI ESTE COMANDO NA APOSTILA DO CURSO) units = "px", pointsize = 12, quality = 100, #(PEGUEI ESTE COMANDO NA APOSTILA DO CURSO) bg = "white",  $res = NA$ , restoreConsole = TRUE) #(PEGUEI ESTE COMANDO NA APOSTILA DO CURSO) par(las=1) #mudar a orientação dos valores dos eixos par(mar=c(3.5,4.7,3.5,3)) #tamanho da margem boxplot(Peso ~ Idade + Substrato, data=dados.cmac35, #o gráfico em si main="Curvas de crescimento em C.macellaria \n sob temperatura de 35°C", xaxt="n") axis(side=1, at=c(4, 13, 23), labels=F, tick=T) #colocar apenas 3 traços no eixo x enfatizando qual substrato é mtext("Fígado", side=1, line=0.5, at=4,cex=1) #legenda no eixo x com o substrato fígado mtext("Intestino", side=1, line=0.5, at=13.5,cex=1) #legenda no eixo x com o substrato intestino mtext("Músculo", side=1, line=0.5, at=23,cex=1) #legenda no eixo x linha com o substrato músculo dev.off() #fechar o gráfico para salvar sem erros return("Cochliomyia macellaria - 35°C") #finalizar a função e retornar esta mensagem para o usuário } else if  $(x == 4 \& temp == 25)$  { #se x for 4 (que será equivalente a lexi) juntamente com temp sendo 25 cat("O valor de p é:", tabela.lexi25[[1]]\$"Pr(>F)"[1], "\n") #mostre para o usuário o valor de p cat(" e os resultados pelo Teste Tukey:") #Mensagem que será printado a tabela de tukey print(tukey.lexi25) #print da tabela de tukey

```
jpeq(filename = "boxplot-lexi25.jpg", width = 480, height =
480, #Para salvar o gráfico (PEGUEI ESTE COMANDO NA APOSTILA DO CURSO)
                      units = "px", pointsize = 12, quality = 100, #(PEGUEI
ESTE COMANDO NA APOSTILA DO CURSO)
                      bq = "white", res = NA, restoreConsole = TRUE)
#(PEGUEI ESTE COMANDO NA APOSTILA DO CURSO)
                  par(las=1) #mudar a orientação dos valores dos eixos
                  par(mar=c(3.5,4.7,3.5,3)) #tamanho da margem
                 boxplot(Peso \sim Idade + Substrato, data=dados.lexi25, #o
gráfico em si
                          main="Curvas de crescimento em L.eximia \n sob
temperatura de 25°C",
                         xaxt="n" axis(side=1, at=c(4, 21, 37), labels=F, tick=T) #colocar
apenas 3 traços no eixo x enfatizando qual substrato é
                  mtext("Fígado", side=1, line=0.5, at=4,cex=1) #legenda no
eixo x com o substrato fígado
                  mtext("Intestino", side=1, line=0.5, at=21,cex=1) #legenda
no eixo x com o substrato intestino
                  mtext("Músculo", side=1, line=0.5, at=37,cex=1) #legenda no
eixo x linha com o substrato músculo
                  dev.off() #fechar o gráfico para salvar sem erros
                  return("Lucilia eximia - 25°C") #finalizar a função e
retornar esta mensagem para o usuário
               } else if (x == 4 \& temp == 30) { #se x for 4 (que será
equivalente a lexi) juntamente com temp sendo 30
                  cat("O valor de p é:", tabela.lexi30[[1]]$"Pr(>F)"[1],
"\n") #mostre para o usuário o valor de p
                  cat(" e os resultados pelo Teste Tukey:") #Mensagem que
será printado a tabela de tukey
                  print(tukey.lexi30) #print da tabela de tukey
                 jpeg(filename = "boxplot-lexi30.jpg, width = 480, height =
480, #Para salvar o gráfico (PEGUEI ESTE COMANDO NA APOSTILA DO CURSO)
                      units = "px", pointsize = 12, quality = 100, #(PEGUEI
ESTE COMANDO NA APOSTILA DO CURSO)
                      bg = "white", res = NA, restoreConsole = TRUE)
#(PEGUEI ESTE COMANDO NA APOSTILA DO CURSO)
                  par(las=1) #mudar a orientação dos valores dos eixos
                  par(mar=c(3.5,4.7,3.5,3)) #tamanho da margem
                  boxplot(Peso ~ Idade + Substrato, data=dados.lexi30, #o
gráfico em si
                          main="Curvas de crescimento em L.eximia \n sob
temperatura de 30°C",
                          xaxt="n")
                  axis(side=1, at=c(4, 17, 30), labels=F, tick=T) #colocar
apenas 3 traços no eixo x enfatizando qual substrato é
                  mtext("Fígado", side=1, line=0.5, at=4,cex=1) #legenda no
eixo x com o substrato fígado
                  mtext("Intestino", side=1, line=0.5, at=17,cex=1) #legenda
no eixo x com o substrato intestino
```
2023/02/02 14:37 13/14 trabalho final

 mtext("Músculo", side=1, line=0.5, at=30,cex=1) #legenda no eixo x linha com o substrato músculo dev.off() #fechar o gráfico para salvar sem erros return("Lucilia eximia - 30°C") #finalizar a função e retornar esta mensagem para o usuário } else if  $(x == 4 \& temp == 35)$  { #se x for 4 (que será equivalente a lexi) juntamente com temp sendo 35 cat("O valor de p é:", tabela.lexi35[[1]]\$"Pr(>F)"[1], "\n") #mostre para o usuário o valor de p cat(" e os resultados pelo Teste Tukey:") #Mensagem que será printado a tabela de tukey print(tukey.lexi35) #print da tabela de tukey  $jpeg(filename = "boxplot-lexi35.jpg", width = 480, height =$ 480, #Para salvar o gráfico (PEGUEI ESTE COMANDO NA APOSTILA DO CURSO) units = "px", pointsize = 12, quality =  $100$ , #(PEGUEI ESTE COMANDO NA APOSTILA DO CURSO)  $bg = "white",$  res = NA, restoreConsole = TRUE) #(PEGUEI ESTE COMANDO NA APOSTILA DO CURSO) par(las=1) #mudar a orientação dos valores dos eixos par(mar=c(3.5,4.7,3.5,3)) #tamanho da margem boxplot(Peso ~ Idade + Substrato, data=dados.lexi35, #o gráfico em si main="Curvas de crescimento em L.eximia \n sob temperatura de 35°C", xaxt="n") axis(side=1, at=c(4, 13, 23), labels=F, tick=T) #colocar apenas 3 traços no eixo x enfatizando qual substrato é mtext("Fígado", side=1, line=0.5, at=4,cex=1) #legenda no eixo x com o substrato fígado mtext("Intestino", side=1, line=0.5, at=13.5,cex=1) #legenda no eixo x com o substrato intestino mtext("Músculo", side=1, line=0.5, at=23,cex=1) #legenda no eixo x linha com o substrato músculo dev.off() #fechar o gráfico para salvar sem erros return("Lucilia eximia - 35°C") #finalizar a função e retornar esta mensagem para o usuário }else if  $(x == 5 \& \text{temp} == 0 \& \text{data} == \text{dados.user})$  #se x for 5 juntamente com temp sendo 0 e data sendo dados.user dados.user\$Idade <- as.factor(dados.user\$Idade) #transformar a idade em fator, caso o usuário não tenha feito isso aov.dados.user <- aov(Peso  $\sim$  Idade + Substrato, data = dados.user) #anova do data.frame entrado pelo usuário tabela.dados.user <- summary(aov.dados.user) #jogar a tabela anova para dentro de um objeto para que depois eu possa pegar o valor de p cat("O valor de p é:", tabela.dados.user[[1]]\$"Pr(>F)"[1]) #printar o valor de p para o usuário  $ipeq$ (filename = "boxplot-user.jpg", width = 480, height = 480, #Para salvar o gráfico (PEGUEI ESTE COMANDO NA APOSTILA DO CURSO) units = " $px$ ", pointsize = 12, quality = 100, #(PEGUEI ESTE COMANDO NA APOSTILA DO CURSO)

```
bq = "white", res = NA, restoreConsole = TRUE)
#(PEGUEI ESTE COMANDO NA APOSTILA DO CURSO)
                      par(las=1) #mudar a orientação dos valores dos eixos
                     boxplot(Peso \sim Idade + Substrato, data = dados.user, #o
gráfico em si
                               main="Curva de crescimento", xaxt="n",
ylab="Peso(g)", xlab="Substrato x Pesagem")
                      dev.off() #fechar o gráfico para salvar sem erros
                      } else { #se não
                        return("A entrada com os argumentos não são
compatíveis com a função. Verifique no help") #retorne ao usuário esta
mensagem
denotes the control of the second property of the second property of the second property \}if (tabela.dados.user[[1]]$"Pr(>F)"[1] < 0.05){ #se o valor de p (do anova
de dados.user) for menor que 0.05 prossiga para o tukey
       tukey.dados.user <- TukeyHSD(aov.dados.user) #tukey na anova do
usuário
       print(tukey.dados.user) #printar a tabela de tukey
           }else if (tabela.dados.user[[1]]$"Pr(>F)"[1] > 0.05){ #se o valor
de p (do anova de dados.user) for maior que 0.05:
           cat("O valor de p é:", tabela.dados.user[[1]]$"Pr(>F)"[1], "não é
sensato discatar a hipótese nula") #printar o valor de p para o usuário mais
a mensagem
               }else if (x == 5 \& data != dados.user){ #se o valor de x for 5
porém data não tiver o nome "dados.user":
                cat("O conjunto de dados não é compatível com a função. Saiba
mais no help.") #printe a mensagem
 }
}
```
Adicionalmente, o arquivo (.r) com o script da função: [Script Função A](http://ecor.ib.usp.br/lib/exe/fetch.php?media=bie5782:01_curso_atual:alunos:trabalho_final:amaralgustavofaria:script_funcaoa.r)

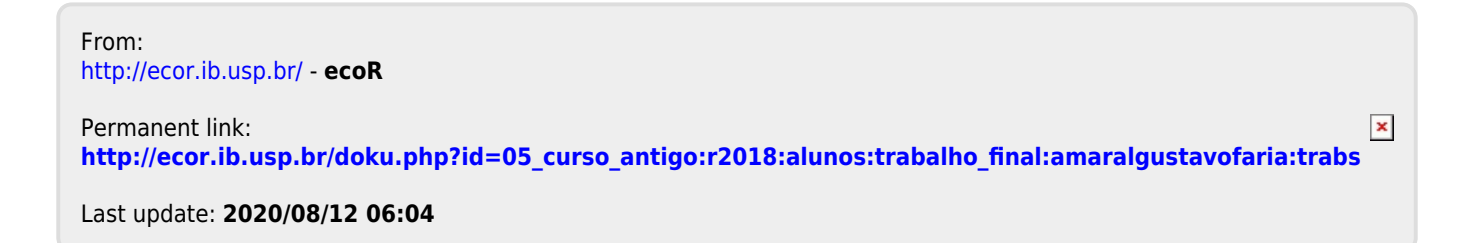